УДК 68:338

# ПРИМЕНЕНИЕ ТАБЛИЧНЫХ ПРОЦЕССОРОВ ДЛЯ РЕШЕНИЯ ЗАДАЧ ПО АЛГЕБРЕ С ГРАФИЧЕСКИМ ПРЕДСТАВЛЕНИЕМ РЕЗУЛЬТАТОВ

*И.Г. Наумов, студент 2 курса экономического факультета Научный руководитель – О.А. Заживнова, кандидат экономических наук, доцент ФГБОУ ВПО «Ульяновская государственная сельскохозяйственная академия»*

**Ключевые слова:** *электронная таблица, табличный процессор, абсолютная ссылка, относительная ссылка, функция.*

*Работа посвящена рассмотрению основных вопросов использования электронных таблиц для решения уравнений, с использованием формул и построения графиков функций.* 

В любой сфере деятельности существует множество задач, в которых исходные и результатные данные должны быть представлены в табличной форме. Для автоматизации расчетов в подобных задачах имеется класс программных продуктов, называемых табличными процессорами. Технология работы с электронными таблицами, создаваемыми в среде табличного процессора, в настоящее время столь же популярна, как и технология создания текстовых документов.

Таблицы, используемые для размещения в ячейках данных для последующей обработки с помощью формул, описывающих зависимости между значениями этих ячеек, называются электронными таблицами. Для управления электронной таблицей созданы специальные программные продукты - табличные процессоры.

Среди табличных процессоров большим успехом пользуются различные версии Microsoft Excel. Основное достоинство и отличие электронных таблиц Microsoft Excel заключается именно в простоте использования средств обработки данных. И хотя средства обработки данных по своим возможностям могут сравниться с базами данных, работа с ними не требует от пользователя специальной подготовки в области программирования [1].

Расчет по заданным формулам в Microsoft Excel, выполняется автоматически. Изменение содержимого какой-либо ячейки приводит к пересчету значений всех ячеек, связанных с ней формульным выражением, и тем самым к изменению всей таблицы.

Формулы и функции используются для облегчения подсчета числовых данных. При копировании или перемещении формул из одной ячейки в другую необходимо управление формирование адресов исходных данных. Поэтому в электронной таблице при написании формул наряду с введенным понятием ссылки используются понятия относительной и абсолютной ссылок.

Абсолютная ссылка - это не изменяющийся при копировании и перемещении формулы адрес ячейки, содержащий исходные данные.

Относительная ссылка - это изменяющийся при копировании и перемещении формулы адрес ячейки, содержащий исходные данные.

Решение задач в электронных таблицах, построение и редактирование диаграмм и графиков. Представление данных в графическом виде позволяет решать самые разнообразные задачи. Основное достоинство такого представления - наглядность.

В программе Microsoft Excel термин диаграмма используется для обозначения всех видов графического представления числовых данных. Построение графического изображения производится на основе ряда данных. Так называют группу ячеек с данными в пределах отдельной строки или столбца. На одной диаграмме можно отображать несколько рядов данных.

Диаграмма сохраняет связь с данными, на основе которых она построена, и при обновлении этих данных автоматически меняет свой вид [2].

| ⊡lalx<br>Microsoft Excel - KHHra1                                     |                             |                       |                                                                              |                       |               |                              |                |   |    |                                                 |           |               |               |        |                |           |   |    |                |                   |                     |         |                                                     |                |     |
|-----------------------------------------------------------------------|-----------------------------|-----------------------|------------------------------------------------------------------------------|-----------------------|---------------|------------------------------|----------------|---|----|-------------------------------------------------|-----------|---------------|---------------|--------|----------------|-----------|---|----|----------------|-------------------|---------------------|---------|-----------------------------------------------------|----------------|-----|
|                                                                       |                             |                       | : [R] Файл Правка Вид Вставка Форнат Сервис Данные Окно Справка              |                       |               |                              |                |   |    |                                                 |           |               |               |        |                |           |   |    | Введите вопрос |                   |                     |         |                                                     | $   \infty$    |     |
|                                                                       |                             |                       | <b>0 8 8 8 8 8 8 1 7 8 1 X 8 8 1 7 1 8 2 - All B 8 2 1 Ani 0 7</b> 1 Ani 0 7 |                       |               |                              |                |   |    |                                                 |           |               |               |        |                |           |   |    |                |                   |                     |         | - 10 -   * 〃 Ч   手着看困  野 % 00 ぷぷ  まま  田 - ③ - A - 。 |                |     |
|                                                                       | A82                         | <b>March 19</b>       | $\mathcal{F}$                                                                |                       |               |                              |                |   |    |                                                 |           |               |               |        |                |           |   |    |                |                   |                     |         |                                                     |                |     |
|                                                                       | A                           | $\overline{B}$        | $\overline{C}$                                                               |                       | D             | E                            |                | F |    | G                                               | H         |               |               | $\cup$ |                | $\ltimes$ |   | п. | M              |                   | N                   | $\circ$ | P                                                   | $\overline{Q}$ | l T |
| $1 \times$                                                            |                             | $Y = X''2$            | $v = 2^k$ X <sup>*</sup> 2                                                   |                       |               | Y=1/2*X*2 Y=(X+1)*2+5        |                |   |    |                                                 |           |               |               |        |                |           |   |    |                |                   |                     |         |                                                     |                |     |
| $\overline{2}$<br>$\overline{3}$                                      | $-4,5$                      | -5                    | 25<br>20,25                                                                  | 50<br>40.5            | 12,5<br>10,13 |                              | 21<br>17,25    |   |    |                                                 |           | 60            |               |        |                |           |   |    |                |                   |                     |         |                                                     |                |     |
| $\overline{4}$                                                        |                             | $-4$                  | 16                                                                           | 32                    | 8,00          |                              | 14             |   |    |                                                 |           |               |               |        |                |           |   |    |                |                   |                     |         |                                                     |                |     |
| $\overline{5}$                                                        | $-3,5$                      |                       | 12,25                                                                        | 24,5                  | 6,13          |                              | 11,25          |   |    |                                                 |           | -50           |               |        |                |           |   |    |                |                   |                     |         |                                                     |                |     |
| 6                                                                     |                             | $-3$                  | 9                                                                            | 18                    | 4.50          |                              | 9              |   |    |                                                 |           |               |               |        |                |           |   |    |                |                   |                     |         |                                                     |                |     |
| $\overline{7}$                                                        | $-2.5$                      |                       | 6,25                                                                         | 12.5                  | 3,13          |                              | 7.25           |   |    |                                                 |           |               | 40            |        |                |           |   |    |                |                   |                     |         |                                                     |                |     |
| $\overline{8}$<br>$\overline{9}$                                      |                             | $-2$                  | $\overline{4}$                                                               | -8                    | 200           |                              | 6              |   |    |                                                 |           |               |               |        |                |           |   |    |                | $Y = X^2 2$       |                     |         |                                                     |                |     |
| 10                                                                    | $-1,5$                      | $-1$                  | 2,25<br>$\overline{1}$                                                       | 4,5<br>$\overline{2}$ | 1,13<br>0,50  |                              | 5,25<br>5      |   |    |                                                 |           | $\rightarrow$ |               |        |                |           |   |    |                | $v = 2^x 1^{x-2}$ |                     |         |                                                     |                |     |
| 11                                                                    | $-0.5$                      |                       | 0.25                                                                         | 0.5                   | 0.13          |                              | 5,25           |   |    |                                                 |           |               |               |        |                |           |   |    |                | $Y=1/2"X''2$      |                     |         |                                                     |                |     |
| 12                                                                    |                             | $\circ$               | $\Omega$                                                                     | $\sqrt{2}$            | 0.00          |                              | 6              |   |    |                                                 |           |               |               |        |                |           |   |    |                |                   | $Y = (X+1)^n 2 + 5$ |         |                                                     |                |     |
| 13                                                                    |                             | 0.5                   | 0.25                                                                         | 0.5                   | 0,13          |                              | 7.25           |   |    |                                                 |           |               | $\rightarrow$ |        |                |           |   |    |                |                   |                     |         |                                                     |                |     |
| 14                                                                    |                             | $\overline{1}$        | $\overline{1}$                                                               | $\overline{2}$        | 0,50          |                              | $\overline{9}$ |   |    |                                                 |           |               |               |        |                |           |   |    |                |                   |                     |         |                                                     |                |     |
| 15<br>16                                                              |                             | 1,5<br>$\overline{2}$ | 2,25<br>4                                                                    | 4,5<br>8              | 1,13<br>2,00  |                              | 11,25<br>14    |   |    |                                                 |           |               | $+0$          |        |                |           |   |    |                |                   |                     |         |                                                     |                |     |
| 17                                                                    |                             | 2,5                   | 6.25                                                                         | 12.5                  | 3.13          |                              | 17,25          |   |    |                                                 |           |               |               |        |                |           |   |    |                |                   |                     |         |                                                     |                |     |
| 18                                                                    |                             | 3                     | 9                                                                            | 18                    | 4,50          |                              | 21             |   |    |                                                 |           |               |               |        |                |           |   |    |                |                   |                     |         |                                                     |                |     |
| 19                                                                    |                             | 3.5                   | 12.25                                                                        | 24.5                  | 6,13          |                              | 25.25          |   | -6 | $-4$                                            | $\cdot$ 2 |               | $\Omega$      |        | $\overline{2}$ |           | Δ | 6  |                |                   |                     |         |                                                     |                |     |
| $\overline{20}$                                                       |                             | $\overline{4}$        | 16                                                                           | 32                    | 8,00          |                              | 30             |   |    |                                                 |           |               |               |        |                |           |   |    |                |                   |                     |         |                                                     |                |     |
| 21<br>22                                                              |                             | 4.5<br>5.             | 20,25<br>25                                                                  | 40,5<br>50            | 10,13         |                              | 35,25          |   |    |                                                 |           |               |               |        |                |           |   |    |                |                   |                     |         |                                                     |                |     |
| 23                                                                    |                             |                       |                                                                              |                       | 12.50         |                              | 41             |   |    |                                                 |           |               |               |        |                |           |   |    |                |                   |                     |         |                                                     |                |     |
| $\overline{24}$                                                       |                             |                       |                                                                              |                       |               |                              |                |   |    |                                                 |           |               |               |        |                |           |   |    |                |                   |                     |         |                                                     |                |     |
| 25                                                                    |                             |                       |                                                                              |                       |               |                              |                |   |    |                                                 |           |               |               |        |                |           |   |    |                |                   |                     |         |                                                     |                |     |
| 26                                                                    |                             |                       |                                                                              |                       |               |                              |                |   |    |                                                 |           |               |               |        |                |           |   |    |                |                   |                     |         |                                                     |                |     |
| 27                                                                    |                             |                       |                                                                              |                       |               |                              |                |   |    |                                                 |           |               |               |        |                |           |   |    |                |                   |                     |         |                                                     |                |     |
| 28<br>29                                                              |                             |                       |                                                                              |                       |               |                              |                |   |    |                                                 |           |               |               |        |                |           |   |    |                |                   |                     |         |                                                     |                |     |
| 30                                                                    |                             |                       |                                                                              |                       |               |                              |                |   |    |                                                 |           |               |               |        |                |           |   |    |                |                   |                     |         |                                                     |                |     |
| 31                                                                    |                             |                       |                                                                              |                       |               |                              |                |   |    |                                                 |           |               |               |        |                |           |   |    |                |                   |                     |         |                                                     |                |     |
| 32                                                                    |                             |                       |                                                                              |                       |               |                              |                |   |    |                                                 |           |               |               |        |                |           |   |    |                |                   |                     |         |                                                     |                |     |
| 33                                                                    |                             |                       |                                                                              |                       |               |                              |                |   |    |                                                 |           |               |               |        |                |           |   |    |                |                   |                     |         |                                                     |                |     |
| 34<br>35                                                              |                             |                       |                                                                              |                       |               |                              |                |   |    |                                                 |           |               |               |        |                |           |   |    |                |                   |                     |         |                                                     |                |     |
| 36                                                                    |                             |                       |                                                                              |                       |               |                              |                |   |    |                                                 |           |               |               |        |                |           |   |    |                |                   |                     |         |                                                     |                |     |
| 37                                                                    |                             |                       |                                                                              |                       |               |                              |                |   |    |                                                 |           |               |               |        |                |           |   |    |                |                   |                     |         |                                                     |                |     |
| 38                                                                    |                             |                       |                                                                              |                       |               |                              |                |   |    |                                                 |           |               |               |        |                |           |   |    |                |                   |                     |         |                                                     |                |     |
| 39                                                                    |                             |                       |                                                                              |                       |               |                              |                |   |    |                                                 |           |               |               |        |                |           |   |    |                |                   |                     |         |                                                     |                |     |
| 40                                                                    |                             |                       |                                                                              |                       |               |                              |                |   |    |                                                 |           |               |               |        |                |           |   |    |                |                   |                     |         |                                                     |                |     |
| >1<br><b>и « » и \ Лист1 / Лист2 / Лист3 /</b><br>$\vert \cdot \vert$ |                             |                       |                                                                              |                       |               |                              |                |   |    |                                                 |           |               |               |        |                |           |   |    |                |                   |                     |         |                                                     |                |     |
| NUM <sub>1</sub><br>Forono                                            |                             |                       |                                                                              |                       |               |                              |                |   |    |                                                 |           |               |               |        |                |           |   |    |                |                   |                     |         |                                                     |                |     |
|                                                                       | <b><i><u>A</u></i></b> пуск |                       | 2392. EA Trax - Junki                                                        |                       |               | <b>62 Копия Копия таблич</b> |                |   |    | RL (2) 及区 9 (5) 19:51<br>Microsoft Excel - Kees |           |               |               |        |                |           |   |    |                |                   |                     |         |                                                     |                |     |

Рис.1-Графики функций

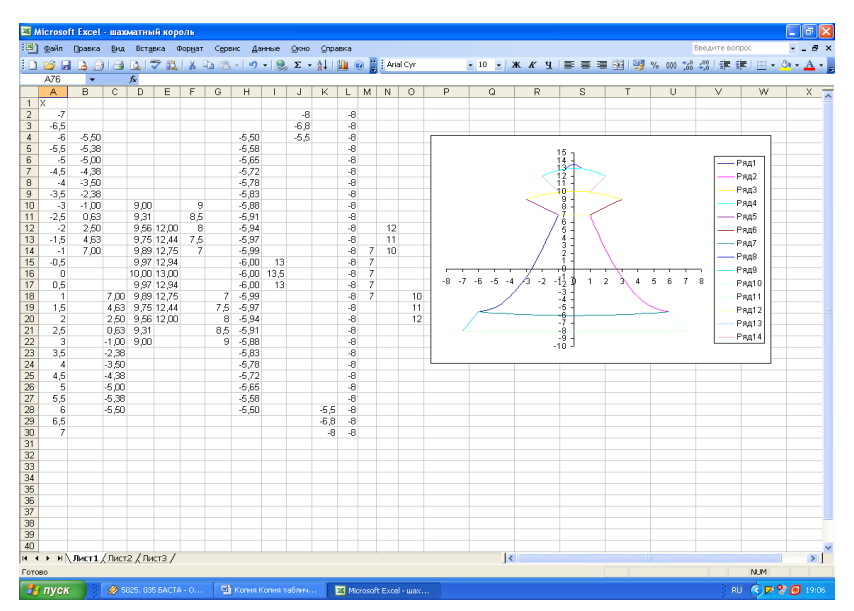

Рис.2-Построение рисунка на основе графиков функций

Решение уравнений и представление графического результата осуществляется в следующей последовательности:

1. ввод начальных значений с помощью функции автозаполнения с указанием шага и предельного значения;

2. ввод нужной формулы в следующий столбец и копирование её до нужного значения;

3. Построение графика функции с помощью «Мастера диаграмм» с выбором типа и вида диаграммы в соответствии с рисунком.

На рисунках 1 и 2 представлены результаты проделанной работы

Таким образом, табличный процессор MS Excel - это одно из наиболее часто используемых приложений интегрированного пакета MS Office. Основное назначение MS Excel - решение практически любых задач расчетного характера, позволяет получать результаты без программирования расчётов и представлять данные в виде разнотипных диаграмм с большей наглядностью.

### Библиографический список:

1. Горохова Т.В. Табличный процессор Microsoft Excel: Учеб.-метод. Пособие. - СПб.: ЛОИРО, 2002. -52 с.

2. Симонович С.В. Информатика для юристов и экономистов. -

СПб.: Питер, 2007. – 688 с.

# APPLICATION FOR COMPUTER GAMES SOLVING PROBLEMS IN ALGEBRA WITH A GRAPHICAL REPRESENTATION

*IG Naumov, 2nd year student at the Faculty of Economics Supervisor – OA Zazhivnova, Ph.D., Associate Professor FGBOU VPO "Ulyanovsk State Agricultural Academy named after Stolypin"*

*Keywords: spreadsheet, spreadsheet, an absolute reference, relative reference function.*

*The work is devoted to basic issues of using spreadsheets for solving equations, using formulas and charting functions.*

#### УДК 004

### ЗАЩИТА ИНФОРМАЦИИ В КОМПЬЮТЕРНЫХ СИСТЕМАХ

#### *К.С. Прохорова, студентка 2 курса экономического факультета Научный руководитель - С.В. Голубев, к.э.н., старший преподаватель ФГБОУ ВПО «Ульяновская государственная сельскохозяйственная академия»*

**Ключевые слова:** *информация, вирус, антивирусная программа, безопасность информации, угроза безопасности, несанкционированный доступ.*

*Работа посвящена изучению основных задач информационной безопасности, методов защиты информации от несанкционированного доступа и вирусов, а так же приведены основные рекомендации по защите информации в компьютерной системе.*

Если информация, которая содержится на вашем компьютере, представляет для вас определенную ценность, вы должны позаботиться об ее сохранности. Причин для этого несколько:

1) данные могут быть уничтожены в результате заражения системы вирусом.

2) информация может кануть в лету по причине поломки винчестера или поврежденного носителя.